# **QGIS Application - Bug report #4832**

**"only look in public schema" not honored**

*2012-01-17 09:40 AM - Sandro Santilli*

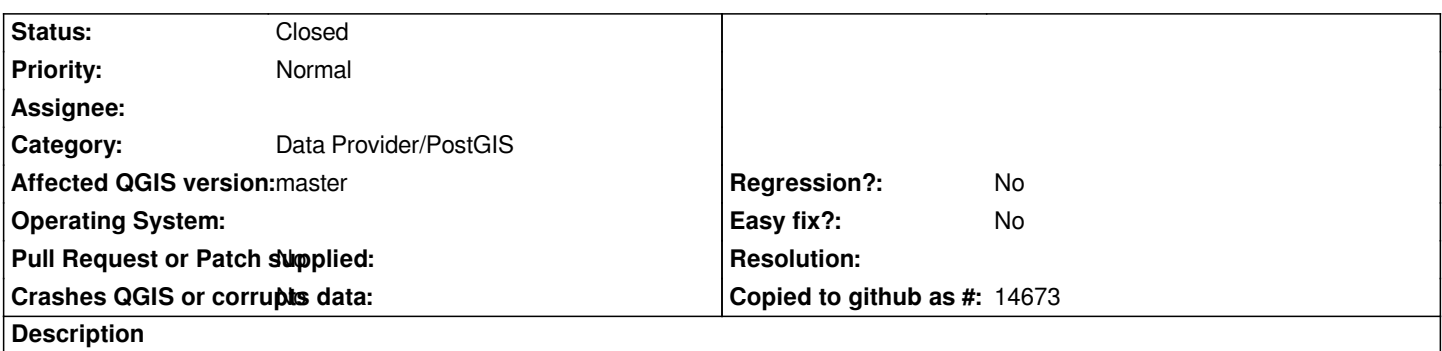

*I've huge tables under non-public schemas, but "only look in public schema" setting of the connection doesn't do what it should and still scans all tables (killing CPU).*

## **Associated revisions**

# **Revision db950895 - 2012-01-17 10:33 PM - Jürgen Fischer**

*fix #4832: also consider schema in geometry\_columns/geography columns*

#### **History**

### **#1 - 2012-01-17 01:34 PM - Jürgen Fischer**

*- % Done changed from 0 to 100*

*- Status changed from Open to Closed*

*Fixed in changeset commit:"db950895cd24037de5ec738f5c24f9a8c10dff3d".*